## U

#### how to solve crypto fun etn crypto binance us leverage to

how to solve crypto fun etn crypto binance us leverage top cryptocurrency exchange sites best mobile tra

Crypto arbitrage trading is a great option for investors looking to make high-frequency trades with very low-risk returns. Crypto arbitrage is a type of trading strategy where investors capitalize.

https://executium.com/m/alt/images/260489563\_exchange-bitcoin.jpg|||Best Algorithmic Trading Strategies | executium Trading System|||1200 x 800

https://harrisonglobalcapital.files.wordpress.com/2019/09/rawpixel-561404-unsplash.jpg?w=5000|||How Leverage Trading Works When You Use The Binance ...|||5000 x 3333

https://images.fnlondon.com/im-354784/?width=1280&height=853|||Ex-Linklaters tech head denies sexually harassing junior ...|||1280 x 853

Unlike conventional leveraged tokens (not managed by Binance), Binance Leveraged Tokens do not maintain constant leverage. Instead, Binance Leveraged Tokens attempt to maintain a variable target leverage range between 1.25x and 4x. This would maximize profitability on upswings and minimize losses to avoid liquidation.

Coinbase Supported Countries Coinbase

Look for Common Letters The first step is to realize that the most common letters in the English language are E, T, A, O, and N, with I and S a close second. So, the first step to solving the puzzle is to look at what letters occur most often in the above gibberish, and work with them. M, R, and S appear three or four times each.

Electroneum Crypto Price Prediction, News, and Analysis (ETN)

Fun With Crypto. Step 1: So, here we go. First open Excel and beginning in Cell A20 or so create the table shown. In Column A put digits 0-9 and the alphabet a-z. In . Step 2: Step 3: Step 4: Step 5:

https://www.cryptoispy.com/wp-content/uploads/2018/01/COINBASE.jpg|||Coinbase Wallet Review | Is Coinbase Wallet A Scam ...|||1222 x 768

 $https://vinishere.com/wp-content/uploads/2020/12/20201205\_143755-1536x773.jpg|||Mir4 Android & amp; iOS info + Download Links VinIsHere|||1536 x 773$ 

San Marino. Slovakia. Slovenia. Spain. Sweden. Switzerland. If you would like to be notified when buys and sells are available in your country, please visit https://www.coinbase.com/global. Even if buys and sells are not yet available in your country, you can still take advantage of many Coinbase features such as: Sending and receiving funds.

What Is Crypto Arbitrage? TheFutureParty

One of the most prominent names in the crypto exchanges industry is Binance . Founded in 2017, the exchange quickly reached the number one spot by trade volumes, registering more than USD 36 billion in trades by the beginning of 2021. Gemini is another big name in the cryptocurrency exchange sphere.

Build a Crypto Portfolio - #1 in Security Gemini Crypto

https://www.webcastle.ae/wp-content/uploads/2019/07/Tack-and-Track-Website-1024x890.png|||Portfolio Clients | Web Designing company in Dubai ...|||1024 x 890

https://global-uploads.webflow.com/5eb8d9dad9cce2105870ab49/60eb81a66ed0065c9f0d75a8 Kraken

Crypto Review.jpg|||Best Cryptocurrency Exchange United States (2021)|||3946 x 2028

https://i.pinimg.com/originals/66/e6/97/66e697a236741760fb073d3482caf858.jpg|||Creating a Coinbase BitCoin wallet (demo) #Bitcoin # ...|||1920 x 1080

10 Best Cryptocurrency Exchanges Of 2021 ZenLedger

Videos for Etn+crypto

Binance Leveraged Tokens BLVTs Binance Futures

Cryptocurrency arbitrage uses the same principle of arbitrage from traditional markets. Usually, this practice

can be made using two different crypto exchanges that have different prices. To make the crypto arbitrage profitable, you need to buy crypto assets at a lower price and then sell them at a higher price on other exchanges.

 $https://s32659.pcdn.co/wp-content/uploads/2020/04/threed\_mockup-12.png|||Bitcoin Margin Trading: How To Multiply your Profits with ...|||1026 x 2042$ 

How to Adjust Contract Leverage Binance

SOLVE (SOLVE) - Price, Chart, Info CryptoSlate

https://btcmanager.com/wp-content/uploads/2019/03/Easily-transfer-crypto-from-Coinbase.com-to-your-Coinbase-Wallet.jpg|||Coinbase Users Can now Move Cryptocurrency from Online ...|||1300 x 776

Complete Guide - BitDegree.org Crypto Exchanges

Write out the puzzle on a fresh sheet of scrap paper, spacing the letters, words and lines of text far enough apart so you can work with them more easily. Find the letter clue, which is beneath the cryptogram itself. For example, the clue might read, Todays Cryptoquip Clue: P equals Q.

Crypto Arbitrage Trading: How to Make Low-Risk Gains

 $https://executium.com/m/alt/images/2116400813\_bitcoin-crypto.jpg|||Best\ Ways\ of\ Making\ Money\ From\ Crypto\ Arbitrage\ ...|||1200\ x\ 800$ 

https://brokerchooser.com/uploads/images/broker-reviews/internaxx-review/internaxx-review-mobile-trading-platform-2.png|||Internaxx Review 2021 - Pros and Cons Uncovered|||1080 x 1854

https://internetofcoins.org/user/pages/03.blog/hybrid-asset-pillar-one-waves/waves hybrid asset.jpg|||How we created our hybrid asset: the WAVES.XHY token ...|| $1600 \times 896$ 

https://blockonomi-9fcd.kxcdn.com/wp-content/uploads/2019/08/1.jpg|||How to Use Coinbase Wallet: Complete Guide - Is it Safe?|||1080 x 2220

Coingapp - Crypto Arbitrage Opportunities - Apps on Google Play

https://media.istockphoto.com/vectors/money-transfer-isometric-rig!

ht-top-view-3d-icon-vector-id999405442|||Money Transfer 3d Stock Vectors Images Vector Art | Best ...|||1024 x 1024

https://safetrading.today/uploads/wallet\_images/11/78\_4.png?t=1584193769|||Coinbase Wallet: Bitcoin Wallet - Review & Safetrading|||1395 x 912

SCWF: CTF tool for identifying, brute forcing and decoding.

Leverage and Margin of USD-M Futures Binance

Tips and Tricks to Solve a Cryptogram. Look for the smallest words first. Words with a single letter can either be a or i. Words with 2 letters can be: with the vowel a as, at, am, an. with the vowel i in, is, it, if. with the vowel o of, on, or, to, so, do, go, no. with the vowel e be, me. with the vowel u up, us.

Solve.Care Foundation was established with the mission to decentralize and redefine administration of healthcare and other benefit programs, globally. SOLVE is a native utility token required to participate in and transact on the platform. SOLVE is an ERC20 token on the Ethereum Network.

https://i.redd.it/bvi54ms3jag41.png|||BSV Officially on Coinbase: bitcoinsv|||2610 x 1334

This platform works with ten (10) renowned exchanges and offers a highly secured trading platform. This crypto arbitrage platform trades on Binance, Bitmax, Kraken, and a host of others, and it provides a free-to-use platform full of market indicators and trading instruments. Bitsgap

January 17, 2022 - The current price of Electroneum is \$0.00921 per (ETN / USD). Electroneum is 96.16% below the all time high of \$0.24. The current circulating supply is 17,911,144,204.12 ETN.

6 Best Day Trading Apps of 2022 Pros, Cons & Day; Compare Benzinga

Binance.US is an interactive way to buy, sell, and trade crypto in the US. Trade over 60 cryptocurrencies and enjoy some of the lowest trading fees in the US.

Can U.S traders trade with margin/leverage?: binance

Coinbase Support in United States Coinbase

How to Solve Cryptograms - YOURDICTIONARY

Videos for Create+coinbase+wallet

Quotex - Official Site - Digital Trading Platform

There are many strategies for solving a cryptoquote successfully and improving your time. Syndicated puzzle author Denise Sutherland recommends looking at one-, two- and three-letter words first. Start with any one-letter words, since there are only two words in the English language that are spelled with one letter: "I" and "a." And because all two-letter words include a vowel, thinking about them next is a good strategy, as you may be able to identify or eliminate a few vowels quickly.

How to Create Coinbase Bitcoin Wallet? - Bizznerd

https://i.pinimg.com/originals/a4/01/ac/a401ac16a64e09018832bcde535e4520.jpg|||Crypto Arbitrage Finder Fx Octa Arbitrage | Crypto ...|||1920 x 1200

15 best stock trading apps for investors on the go in 2021

https://miro.medium.com/max/1200/1\*yutZoLfKfK3IU0BvKLA3Pw.jpeg|||The 3 Problems That Make Dogecoin Such a Poor ...|||1200 x 800

https://www.smccomex.com/blog/wp-content/uploads/2018/07/Future-Trading-Myth-Dubai-UAE.jpg|||Future Trading & Amp; the Myth It Is a Platform to Speculate|||4896 x 3264

 $https://miro.medium.com/max/1400/1*\_XosIbumAu1J8R63kjJ-hQ@2x.png|||Announcing\ Dogecoin\ (DOGE)\\ Support\ on\ Coinbase\ Wallet\ |\ by\ ...|||1400\ x\ 904$ 

 $https://i.pinimg.com/originals/e7/c8/08/e7c8086924990 faa 915a1cb486e148ba.jpg|||Cryptocurrency\ Trading\ In\ India\ Quora\ |\ Cahunit.com|||1080\ x\ 1080$ 

Can This Cryptocurrency Solve Inflation? by Michael .

With all these free trading apps, you will have the tools at your fingertips to make the best investments and generate dividends wherever and whenever you want directly from your mobile. CoinCola, one of the best applications for exchanging cryptocurrencies. If you liked this article, do not hesitate to take a look at the 9 best apps to easily .

The first - and in most cases the only - step is to download all your transactions from Coinbase Wallet and import it into Koinly. There are a couple of ways you can do this: Look for a history export option in Coinbase Wallet that will create a CSV file containing all your transaction data, simply import it into Koinly and you can create your .

The 8 Best Free Mobile Trading Apps - Syhoho.com

Best Stock Trading Apps of 2022 - The Balance

https://dijixo.com/wp-content/uploads/2021/12/PRI\_212146080.jpg|||Dolphins may communicate by changing the volume of their ...|||1200 x 800

Coinbase Binance Robinhood Gemini Kraken [ Read: Sign up for stock news with our Invested newsletter. ] Coinbase It should come as no surprise that Coinbase, one of the most popular crypto.

 $https://u.today/sites/default/files/styles/1600x900/public/2021-06/7969.jpg|||Mobile \ Crypto \ Mining \ Reddit - Five \ Great \ Free \ ...|||1600 \ x \ 900$ 

Buy, Sell & Store Bitcoin - Buy Bitcoin & Store Instantly

https://www.multitrader.io/wp-content/uploads/2018/10/Zrzut-ekranu-2018-10-28-o-16.46.15.png|||Trade on all exchanges with single interface | MultiTrader ...|||2516 x 1190

https://bitcoinexchangeguide.com/wp-content/uploads/2020/02/CB-Wallet.jpg|||Coinbase Wallet Adds Support

For Usernames And Ethereum ...||1299 x 900

https://support.btcmarkets.net/hc/article\_attachments/360063479653/mceclip5.png|||Coinbase

Deposit

Reference Number - ceriasolokota||1606 x 1546

10 Best Crypto Exchanges and Platforms of January 2022.

Crypto Arbitrage: How It Works & Dri Trading Strategies SoFi

https://assets.website-files.com/5fb4828f3dfac00231c3c315/5fc066c6208e6b1961c17f0c\_Binance

us

3-p-1600.png|||Binance US 2021 Review | App Fees | Vs Coinbase ...|||1600 x 1000

How to Connect Coinbase Wallet to Coinbase - Followchain

Touted as the best mobile trading app, Robinhood started as a mobile app for Apple devices that allowed its customers to trade stocks and exchange-traded funds (ETFs) without paying a commission. It is now available as a mobile platform even for Android devices offering democratized trading.

https://bscdaily.com/wp-content/uploads/2021/01/BSCD-Featured-Image-01.png|||Binance Smart Chain Sets New All-time-high For Daily ...|||6667 x 3750

https://www.hebergementwebs.com/image/33/3346c1ac3484b9bffa8b773608d56b39.jpg/monabanq-allows-you-to-deposit-checks-cash-at-credit-mutuel-5.jpg|||Crédit Mutuel Bitcoin / Bitcoin Daily Bitcoin Tops 10k ...|||1400 x 806

 $https://miro.medium.com/max/2880/1*vjjtz82RsteaBHbCXo\_ELg.gif|||Announcing\ Bitcoin\ (BTC)\ Support\ on\ Coinbase\ Wallet\ |\ by\ ...|||1440\ x\ 816$ 

How Cryptoquotes Work HowStuffWorks

https://pennystockspy.com/wp-content/uploads/2019/02/coinbase-noncustodial-wallet-adds-btc-support-and-plans-to-add-more-assets-bitcoin-news-2.jpg|||Coinbase Wallet Get Private Key | Adinasinc|||4200 x 2250 | Adinasinc|||4200 x 2250 | Adinasinc|||4200 x 2250 | Adinasinc|||4200 x 2250 | Adinasinc|||4200 x 2250 | Adinasinc|||4200 x 2250 | Adinasinc|||4200 x 2250 | Adinasinc|||4200 x 2250 | Adinasinc|||4200 x 2250 | Adinasinc|||4200 x 2250 | Adinasinc|||4200 x 2250 | Adinasinc|||4200 x 2250 | Adinasinc|||4200 x 2250 | Adinasinc|||4200 x 2250 | Adinasinc|||4200 x 2250 | Adinasinc|||4200 x 2250 | Adinasinc|||4200 x 2250 | Adinasinc||4200 x 2250 | Adinasinc|||4200 x 2250 | Adinasinc||4200 x 2250 | Adinasinc||4200 x 2250 | Adinasinc||4200 x 2250 | Adinasinc||4200 x 2250 | Adinasinc||4200 x 2250 | Adinasinc||4200 x 2250 | Adinasinc||4200 x 2250 | Adinasinc||4200 x 2250 | Adinasinc||4200 x 2250 | Adinasinc||4200 x 2250 | Adinasinc||4200 x 2250 | Adinasinc||4200 x 2250 | Adinasinc||4200 x 2250 | Adinasinc||4200 x 2250 | Adinasinc||4200 x 2250 | Adinasinc||4200 x 2250 | Adinasinc||4200 x 2250 | Adinasinc||4200 x 2250 | Adinasinc||4200 x 2250 | Adinasinc||4200 x 2250 | Adinasinc||4200 x 2250 | Adinasinc||4200 x 2250 | Adinasinc||4200 x 2250 | Adinasinc||4200 x 2250 | Adinasinc||4200 x 2250 | Adinasinc||4200 x 2250 | Adinasinc||4200 x 2250 | Adinasinc||4200 x 2250 | Adinasinc||4200 x 2250 | Adinasinc||4200 x 2250 | Adinasinc||4200 x 2250 | Adinasinc||4200 x 2250 | Adinasinc||4200 x 2250 | Adinasinc||4200 x 2250 | Adinasinc||4200 x 2250 | Adinasinc||4200 x 2250 | Adinasinc||4200 x 2250 | Adinasinc||4200 x 2250 | Adinasinc||4200 x 2250 | Adinasinc||4200 x 2250 | Adinasinc||4200 x 2250 | Adinasinc||4200 x 2250 | Adinasinc||4200 x 2250 | Adinasinc||4200 x 2250 | Adinasinc||4200 x 2250 | Adinasinc||4200 x 2250 | Adinasinc||4200 x 2250 | Adinasinc||4200 x 2250 | Adinasinc||4200 x 2250 | Adinasinc||4200 x 2250 | Adinasinc||4200 x 2250 | Adinasinc||4200 x 2250 | Adinasinc||4200 x 2250 | Adinasinc||4200 x 2250 | Adinasinc||4200 x

7 Best Mobile Trading Apps (January 2022 Rankings)

Coinbase Wallet is your passport to the decentralized web. Harness the power of DeFi to earn yield, grow your NFT collection, and much more. Use DeFi liquidity pools to supply or borrow crypto. Swap assets on decentralized exchanges. Join a DAO and help shape a major web3 project.

Videos for Best+mobile+trading+app

Binance.US Institutional White Glove Crypto Solutions

https://wallet.coinbase.com/assets/images/hero/wallet-image.png|||How To Send Money Coinbase Best Wallet For Business To ...|||1048 x 1152

https://pbs.twimg.com/media/EYDtb\_YXgAI4w-q.jpg|||{{{Learn|Discover|Find

Out|Understand|Study|Master} How ...|||1200 x 1200

The 8 Best Free Mobile Trading Apps - bassrockerz.com

Fun With Crypto: 13 Steps (with Pictures) - Instructables

https://execula.com/images/thumbs/0000407\_coinbase-crypto-currency.jpeg|||Coinbase Crypto Currency Execula - Web Development ...|||1798 x 884

Electroneum (ETN) is a bit of a newcomer to the cryptocurrency world. Naturally, Electroneum mining topics is new as well. It was created in 2017 when the team behind it ran an initial coin offering (ICO) to raise money to pay for the projects development. Today, it is the 77 th largest digital currency.

Best Stock Trading Apps - Beginning Investment Apps

The Best Crypto Trading Bots for Arbitrage - BeInCrypto

Best Cryptocurrency Exchanges in 2022 - Top 10 Sites to Buy .

Binance leverage risk, binance leverage trade. Binance leverage risk. At any given time (episode), an agent abserves it's current state (n-day window stock price representation), selects and performs an action (buy/sell/hold), observes a subsequent state, receives some reward signal (difference in portfolio position) and lastly adjusts it.

https://cryptwerk.com/upload/companies-photo/8000/7695/quantower-com\_1588920505.jpg|||Quantower.com - reviews, contacts & details | Exchanges ...|||1400 x 787

TD Ameritrade gets the top spot because it offers something for everyone and excellent pricing. The basic TD Ameritrade Mobile app is great for beginners and casual stock traders who want to manage their investments on the go. Advanced and expert traders can use the upgraded thinkorswim mobile app for a professional-style experience.

Binance.US Buy & Sell Crypto

https://static.coindesk.com/wp-content/uploads/2015/04/Stockholm-Sweden.jpg|||Sweden's Nasdaq Exchange Approves Bitcoin-based ETN|||1500 x 1000

5 Best Stock Trading Apps for 2022 StockBrokers.com

#1 in Security Gemini Crypto - The Safest Place to Buy Crypto

https://www.cryptostache.com/wp-content/uploads/2019/06/stache-my-crypto-podcast-ep-15-andy-anderson-0 61919.jpg|||'Stache My Crypto 15: How Blockchain Gaming Is Set To ...|||1920 x 1080

Creating a Coinbase account is as easy as 1,2,3 ! Go to Coinbase.com to create your wallet. Click on the Sign Up button and a screen will be presented where you will need to enter your first/last name, email address, and password. Accept the User Agreement and Privacy Policy and click the Create Account button.

Enter your Coinbase email and password to log in to your account. If you dont have a Coinbase account, tap on Get started instead. Then, follow the on-screen instructions to create a Coinbase account. 3. Open Coinbase Wallet After youve signed in to Coinbase, you need to open the Coinbase Wallet app.

For our market makers, algorithmic traders, and proprietary traders, Binance.US strives to provide the right tools for you to leverage. A competitive volume-based fee structure. Top tier matching engine endurance tested to maintain optimal uptime. Dynamic API integrations - WebSocket, REST, WAPI.

Check the box and click Create account (computer) or tap SIGN UP (mobile) if you agree. Coinbase will send you a verification email to your registered email address. 2. Verify your email. Select Verify Email Address in the email you received from Coinbase.com. This email will be from [email protected].

Coinbase, Inc. is regulated and licensed as a money transmitter by the New York State Department of Financial Services. If you have a question or complaint, please first contact the consumer assistance division of Coinbase at https://support.coinbase.com, [\_1-888-908-7930\_|tel:18889087930], or at its mailing address: 82 Nassau St #61234, New York, NY 10038.

3 Ways to Solve a Cryptogram - wikiHow

User Agreement - Coinbase

Videos for How+to+solve+crypto+fun

Create a Coinbase account Coinbase Help

Learn about how to create a Coinbase Wallet

What countries and US states are supported for Coinbase and.

https://www.daytrading.com/wp-content/uploads/2021/03/Coinbase-crypto-wallet.png|||Crypto~Wallet~Guide~|~Best~Cryptocurrency~Wallets~2021|||1048~x~1152

https://cryptwerk.com/upload/companies-photo/10000/9816/crypto-com-exchange\_1595239474.jpg|||Crypto.com Exchange - reviews, contacts & Details ...|||1400 x 773

https://d33v4339jhl8k0.cloudfront.net/docs/assets/5d8cbeb82c7d3a7e9ae1a969/images/5d97c6882c7d3a7e9ae 21bf8/file-ZswsovlzNF.png|||Step 3: Using Coinbase Wallet to Join the Pool ...|||1125 x 2436

https://bizznerd.com/wp-content/uploads/2019/04/coinbase-dashboard-2019.jpg|||How to Create Coinbase Bitcoin Wallet? - Bizznerd|||1600 x 1079

If youre new to the crypto world and youre looking for the best sites to buy cryptocurrency, CEX.IO could be the best crypto choice for you. It was initially associated with the now-closed cloud mining site GHash.io, which contributed to the early success of CEX.IO. However, in October 2016 it launched margin trading.

Best CryptoCurrency Exchange platforms. Find below the list of the best places to exchange, buy and sell cryptocurrencies including Bitcoin, Ethereum, Ripple. Find above the list of the best sites to buy a cryptocurrency as Bitcoin or altcoins such as Ethereum, Ripple, Bitcoin Cash, Dash, Litecoin, Monero.

https://miro.medium.com/max/2884/0\*-53XNlqjcHQ-WxPw.|||Coinbase Launches Redesigned iOS and Android Apps | by ...|||1442 x 1421

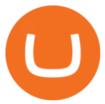

https://wallets.com/wp-content/uploads/media/reviews/brand/coinbase/btc-wallet-address-1400x-cropped.jpg||| Coinbase Wallet: Detailed Review and Full Guide on How to ...|||1400 x 795

The Complaint form can be found on the Coinbase support pages, https://support.coinbase.com or can be requested from Coinbase Customer Support. If you would prefer to send a written complaint, please include as much information as possible, including your support case number and any other information related to your dispute that you believe to .

Look for 2-character words to test letters throughout your puzzle. Even though there are a lot of 2-letter words, there are only a few that commonly show up in cryptograms. Look for any words that are only 2 letters long where you already placed an A or I so you only have to solve one other letter.

https://thebitcoinnews.com/wp-content/uploads/2019/03/coinbase-wallet-2.jpg|||New Linking Feature Connects Your Coinbase.com Account to ...|||1400 x 933

https://www.cryptostache.com/wp-content/uploads/2019/06/stache-my-crypto-podcast-ep-15-andy-anderson-0 61919-1600x900.jpg|||'Stache My Crypto 15: How Blockchain Gaming Is Set To ...|||1600 x 900

 $https://executium.com/m/alt/images/1686050527\_process-arb.jpg|||Understanding the Arbitrage Process | executium Trading System|||1200 x 800$ 

Coinbase vs. TokyoTechie vs. UberPay Comparison

https://4.bp.blogspot.com/-uVhvYfSx4U4/UDJ74G-djiI/AAAAAAAAUo/oBY6P44hhVM/s1600/braincurls 1.jpg|||Ron's Game Corner: Brain Games|||1024 x 768

What is the best free trading app? The best free stock trading app is from E\*TRADE. Unlike most brokers, E\*TRADE offers two apps: E\*TRADE Mobile and the Power E\*TRADE app. E\*TRADE Mobile is designed for casual investors, while the Power E\*TRADE app is designed for the feature-hungry active trader. Both apps are top-notch.

 $https://media.warriortrading.com/2019/07/webull-market.png|||Webull \ Chart \ Vs \ Tradingview \ What \ Individual \ Stocks \ To \ Buy \ ...|||1469 \ x \ 785$ 

Electroneum Price ETN Price, USD converter, Charts Crypto.com

4 Best Cryptocurrency Arbitrage Bot Platforms For 2021.

 $https://miro.medium.com/max/3400/1*sBP5ICeZfKZRgVyC5PXt-Q.png|||How\ to\ Use\ Coinbase\ Wallet\ with\ Faast\ and\ Swap\ ...|||1700\ x\ 1144$ 

Best Crypto Exchanges Of January 2022 Forbes Advisor

https://zexprwire.com/wp-content/uploads/2021/12/LBank-Exchange-Will-List-The-Atlantis-Universe.jpg|||LBank Exchange Will List The Atlantis Universe (TAU) on ...|||1380 x 776

Coinbase suspended states Coinbase Help

https://gblobscdn.gitbook.com/assets%2F-LOUdhG0EdploAZkuooL%2F-LqBRoFEvMPFKU0AdHza%2F-LqBTPioS8WazROVESwG%2Fimage.png?alt=media&token=14e771b9-b669-4056-b591-f5b318a2740f|||Binance US - Trade Platform|||1282 x 772

Binance Leveraged Tokens (BLVT) are tradable assets in the spot market that allows you to gain leveraged exposure to a cryptocurrency without the risk of liquidation. Binance leveraged tokens eliminate the intricacies of managing a conventional leveraged position as users are not required to pledge collateral or maintain margin.

 $https://i.pinimg.com/originals/92/71/d3/9271d340fd16a60de46b28647ef96c2f.png|||How\ To\ Set\ Up\ Coinbase\ Wallet-YCRTP|||1458\ x\ 786$ 

Gutscheine Review 2021 - Get a 20% Fee Discount

Coinbase Wallet

With all these free trading apps, you will have the tools at your fingertips to make the best investments and generate dividends wherever and whenever you want directly from your mobile. CoinCola, one of the best applications for exchanging cryptocurrencies. If you liked this article, do not hesitate to take a look at the 9 best apps to easily .

How to set up a non-custodial wallet: Download a wallet app. Popular options include Coinbase Wallet and MetaMask. Create your account. Unlike a hosted wallet, you dont need to share any personal info to create a non-custodial wallet. Not even an email address. Be sure to write down your private key. Its presented as a random 12-word phrase.

2019-10-18 02:40. Binance supports high leveraged transactions through the use of complex risk control engines and settlement models. By default, leverage is set to 20x. You may adjust the leverage to your preference. The higher the leverage, the lower value of the trader's position.

How to set up a crypto wallet Coinbase

 $https://cryptwerk.com/upload/companies-photo/3000/2873/my-crypto-gear\_1553436065.jpg|||My~Crypto~Gear-reviews,~contacts~\& amp;~details~|~Clothing~...|||1382~x~786$ 

Coinbase Support in United States | Coinbase. United States Buy, sell, and convert cryptocurrency on Coinbase. Coinbase is the most trusted place for crypto in United States. Easy, safe, and secure Join 73+ million customers. Sign up with Coinbase and manage your crypto easily and securely. Now available in United States and in 100+ countries around the world.

https://d33v4339jhl8k0.cloudfront.net/docs/assets/5d8cbeb82c7d3a7e9ae1a969/images/5d97c4f72c7d3a7e9ae 21bee/file-6BoRXqtTd4.png|||Step 3: Using Coinbase Wallet to Join the Pool ...|||1125 x 2436

PDX, led by a highly experienced management and technology team across several continents, will enable easy payments in the metaverse without disrupting the flow of the experience. PDX Coin, the platform's native token, is already trading on leading crypto exchange p2pb2b. ???? 15 with more exchanges listing the asset in the 2022

 $https://miro.medium.com/max/1400/0*AHeID-9GGu1J1D-Y|||Backup\ your\ encrypted\ private\ keys\ on\ Google\ Drive\ and\ ...|||1400\ x\ 903$ 

Many investors have started to use cryptocurrencies as a digital asset rather than a payment method. Investors can participate in the returns of a cryptocurrency via Exchange Traded Notes (ETNs). Most ETNs hold large parts of the invested assets in physical coins as collateral.

What Does Coinbase Being Licensed in a State Mean? : CoinBase

861. Add to Wishlist. ????Coingapp offers to find the best arbitrage opportunities between Crypto Currency exchanges. Features: - Find Arbitrage Opportunities. - Monitor enabled and disabled Crypto Currencies. - Filter your favourite Exchanges. - Filter Markets (BTC, ETH, USDT, USD, EUR). - Show / Hide Disabled Transactions.

1. eToro Overall Best Free Trading App 2022 Put it simply, the eToro trading app is by far the best option in the mobile investment scene. This top-rated platform which now boasts a customer base of over 17 million investors, allows you to trade in a 100% commission-free environment.

What Are Binance Leveraged Tokens Binance

Best stock trading apps 01 of 15 Plus500 Plus500 is a recognized by its comprehensive trading screen with detailed information about past and current positions of the stock. The app is very rich visually and includes expansive charts. The fees and commissions are affordable and variable so investors of all skill levels should try it out.

https://leptabit.com/wp-content/uploads/logo97f2b7d/08-09-21/1631080484\_2772.jpg|||ETH/USD Supported by Improving Bias: Sally Ho's Technical ...|||1160 x 773

Best for Mobile Apps: TD Ameritrade TD Ameritrade offers both iPhone and Android apps for enhanced day trading. TD Ameritrade Mobile lets you trade stocks, options, futures and forex. You can.

https://miro.medium.com/max/1280/1\*wVtKHjggxprF0FVGKqedgQ.png|||How to Create an NFT Using Coinbase Wallet and Rarible ...|||1280 x 1045

Top Cryptocurrency Exchanges Ranked By Volume CoinMarketCap

Locations and trading pairs Coinbase Pro Help

Thanks for the question. From our support article about supported states:. For customers in the US, local currency wallets are only available to states where Coinbase is either licensed to engage in money

transmission, where it has determined that no such license is currently required, or where licenses are not yet being issued with respect to Coinbase's business.

For customers in the US, the USD wallet is only available to states where Coinbase is either licensed to engage in money transmission, where it has determined that no such license is currently required, or where licenses are not yet being issued with respect to Coinbase's business.\* \* US states currently awaiting Coinbase support include: Hawaii.

The 5 Best Cryptocurrency Exchanges Cryptocurrency US News

Top+cryptocurrency+exchange+sites News

https://coincodex.com/en/resources/images/admin/news/binance-invests-ten/binance-ftx-investment.png:resize boxcropjpg?1580x888|||Binance Invests "Tens of Millions" in Crypto Derivatives ...|||1579 x 888

There are a lot of options available, which can make the selection process difficult. However, if you do complete research on the wallets, you can easily find a good Coinbase Wallet and download it. Create an Account: Once you have downloaded the wallet, the next step is to create an account on that platform. Creating an account is very simple, and all you have to do is provide your personal information.

https://miro.medium.com/max/1280/1\*QnNtpvOEjgC7ZMtV0bf7gw.png|||I finally started learning Cryptography! | by Mithi | Good ...|||1280 x 891

Solve Crypto With Force (SCWF) was created in 2014 as a scratch your own itch to automate the identification and decryption of the above-mentioned cases 2 to 4 in certain CTFs (cough CyberLympics). This allowed brainpower to be used for other, more fun challenges to be solved.

Electroneum price today, ETN to USD live, marketcap and chart.

How To Make Money With Crypto Arbitrage - Coin Decimal

https://tokenhell.com/wp-content/uploads/dance-4271941\_1920.jpg|||Indonesian Minister Unveils Plans For Rolling Out State ...|||1920 x 1280

Users can conveniently import any popular wallet, including MetaMask, Ledger, MyEtherWallet and Coinbase Wallet. Among features that make the wallet user-friendly are full iOS 15 compatibility, EIP-1559 support, custom token support and an integrated fiat-on ramp that enables users to easily buy crypto with fiat. What Is Crypto Arbitrage and How To Benefit From It?

https://uploads-ssl.webflow.com/5fb4828f3dfac00231c3c315/5fc2aa5ee509f353ded64c54\_Coinbase Pro 2-p-2600.png|||Learn About Coinbase Pro | Currencies Supported | How ...|||2600 x 1625

Arbitrage.Expert/Automated Crypto Arbitrage. Automated cryptocurrency trading bots are the software which executes automated buy and sell orders with the goal of making profit. Similarity, automated trading with the software bot especially made for the purpose of arbitrage are known as Automated Crypto Arbitrage trading. One example of such platform is Arbitrage. Expert website. This platform uses an advanced version of algorithmic arbitrage trading bot. Features include:

What Is Electroneum (ETN)? Electroneum is a mobile-phone-based crypto platform that offers an instant payment system. The project was formed in July 2017 and launched in September 2017 as the first U.K.-based cryptocurrency after completing a \$40 million ICO.

https://cdn.publish0x.com/prod/fs/images/97be4d4fcad660370fa8a9d51a17dc552929e63aba840fcd1246b44bf 5c86efd.jpeg|||How To Create BTC Wallet In Coinbase | How To Find Your ...|||1920 x 1078

https://cryptwerk.com/upload/companies-photo/7000/7129/chatex\_1571746340.jpg|||Chatex - reviews, contacts & amp; details | Fast Buy / Sell ...|||1412 x 771

 $https://miro.medium.com/max/60/0*q8gSzCp4BMfSEyYe?q=20|||Announcing\ Dogecoin\ (DOGE)\ Support\ on\ Coinbase\ Wallet|||1600\ x\ 900$ 

 $https://miro.medium.com/max/4704/1*STEsF4QEiZ4WS1NxUrn8\_w.png|||Coinbase\ Wallet\ Or\ Metamask\ -Adistingl|||2352\ x\ 1872$ 

http://www.webleone.com/wp-content/uploads/2020/02/ethbull-ftx-binance-arbitrage.jpeg|||FTX Leverage

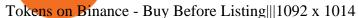

Electroneum (ETN) price today, chart, market cap & Damp; news.

Details for How To Leverage On Binance and Related Queries

One Electroneum (ETN) is currently worth \$0.01 on major cryptocurrency exchanges. You can also exchange one Electroneum for 0.00000020 bitcoin (s) on major exchanges. The value (or market capitalization) of all available Electroneum in U.S. dollars is \$152.22 million. What hashing algorithm does Electroneum use?

 $https://cdn-images-1.medium.com/max/1600/1*1J3DXInPkJlGsznWgfJnxA.png|||Coinbase\ Send\ Delay\ What\ Is\ Gdax\ Vs\ Jaxx\ Vs\ Shapeshift\ ...|||1600\ x\ 1000$ 

Cryptocurrency arbitrage is a strategy in which investors buy a cryptocurrency on one exchange and then quickly sell it on another exchange for a higher price. Cryptocurrencies like Bitcoin trade on hundreds of different exchanges, and sometimes, the price of a coin or token may differ on one exchange versus another.

https://images.saasworthy.com/coinbasewallet\_12247\_screenshot\_1609231012\_xnhtg.png|||Coinbase Wallet Pricing, Reviews and Features (July 2021 ...|||1760 x 1772

https://cryptosmartbeta.com/wp-content/uploads/2020/03/w28POE0-2048x1366.jpg|||Interview from Simon Cocking of Irish Tech News, with COMM ...|||2048 x 1366

https://i.pinimg.com/originals/20/41/0d/20410dee37facad5bd4e244deaac59a4.jpg|||Pin by The HODL Life on Crypto Memes | Interesting things ...|||3821 x 3354

Coinbase is the largest U.S.-based cryptocurrency exchange, trading more than 30 cryptocurrencies. Its fees, however, can be confusing and higher than some competitors. While Coinbase offers.

 $https://cdn1.benzinga.com/files/imagecache/1024x768xUP/images/story/2012/icon-2486501\_960\_720.png|||Social Media Time Suck: Users Spend The Most Time On These ...|||1024 x 768|||1024 x 768|||1024 x 768|||1024 x 768|||1024 x 768|||1024 x 768|||1024 x 768|||1024 x 768|||1024 x 768|||1024 x 768|||1024 x 768|||1024 x 768|||1024 x 768|||1024 x 768|||1024 x 768|||1024 x 768|||1024 x 768|||1024 x 768|||1024 x 768|||1024 x 768|||1024 x 768|||1024 x 768|||1024 x 768|||1024 x 768|||1024 x 768|||1024 x 768|||1024 x 768|||1024 x 768|||1024 x 768|||1024 x 768|||1024 x 768|||1024 x 768|||1024 x 768|||1024 x 768|||1024 x 768|||1024 x 768|||1024 x 768|||1024 x 768|||1024 x 768|||1024 x 768|||1024 x 768|||1024 x 768|||1024 x 768|||1024 x 768|||1024 x 768|||1024 x 768|||1024 x 768|||1024 x 768|||1024 x 768|||1024 x 768|||1024 x 768|||1024 x 768|||1024 x 768|||1024 x 768|||1024 x 768|||1024 x 768|||1024 x 768|||1024 x 768|||1024 x 768|||1024 x 768|||1024 x 768|||1024 x 768|||1024 x 768|||1024 x 768|||1024 x 768|||1024 x 768|||1024 x 768|||1024 x 768|||1024 x 768|||1024 x 768|||1024 x 768|||1024 x 768|||1024 x 768|||1024 x 768|||1024 x 768|||1024 x 768|||1024 x 768|||1024 x 768|||1024 x 768|||1024 x 768|||1024 x 768|||1024 x 768|||1024 x 768|||1024 x 768|||1024 x 768|||1024 x 768|||1024 x 768|||1024 x 768|||1024 x 768|||1024 x 768|||1024 x 768|||1024 x 768|||1024 x 768|||1024 x 768|||1024 x 768|||1024 x 768|||1024 x 768|||1024 x 768|||1024 x 768|||1024 x 768|||1024 x 768|||1024 x 768|||1024 x 768|||1024 x 768|||1024 x 768|||1024 x 768|||1024 x 768|||1024 x 768|||1024 x 768|||1024 x 768|||1024 x 768|||1024 x 768|||1024 x 768|||1024 x 768|||1024 x 768|||1024 x 768|||1024 x 768|||1024 x 768|||1024 x 768|||1024 x 768|||1024 x 768|||1024 x 768|||1024 x 768|||1024 x 768|||1024 x 768|||1024 x 768|||1024 x 768|||1024 x 768|||1024 x 768|||1024 x 768|||1024 x 768|||1024 x 768|||1024 x 768|||1024 x 768|||1024 x 768|||1024 x 768|||1024 x 768|||1024 x 768|||1024 x 768|||1024 x 768|||1024 x 768|||1024 x 768|||1024 x 768|||1024 x 768|||1024 x$ 

Licenses - Coinbase

Its an accessible and fast platform, with several tools, cryptocurrency trading pairs, and several other trading tools. On Bitsgaps arbitrage bot, you can trade over 1000 cryptocurrency pairs, including ETH/USD, LTC/USD, XRP/USD, EOS/EUR. The arbitrage bot is cloud-basednot on your computer.

 $https://i1.wp.com/cryptoclarified.com/wp-content/uploads/2018/04/shutterstock\_753414121-1.jpg?ssl=1 ||| shutterstock\_753414121\ (1) - CryptoClarified ||| 6000\ x\ 3549$ 

Coinbase is a secure online platform for buying, selling, transferring, and storing digital currency.

 $https://coincheckup.com/blog/wp-content/uploads/hathor-1.jpg|||As~Hathor~Builds~on~Its~2021~Roadmap,\\ HTR/BTC~Pair~Goes~...|||1331~x~888$ 

Best Trading App 2022 - Top Apps for Beginners Revealed

https://miro.medium.com/max/1104/1\*IoY4hreTorulgA7mhmm\_Ew.jpeg|||How to create a Coinbase Wallet to send & Discourse to send a Coinbase Wallet to send & Discourse to send a Coinbase Wallet to send a Coinbase Wallet Toronto wallet to send a Coinbase Wallet Toronto wallet Toronto w

Coinbase is only available in states where Coinbase, Inc. is either licensed to engage in money transmission, where it has determined that no such license is currently required, or where licenses are not yet being issued with respect to Coinbase's business. US states not yet supported by Coinbase include: Hawaii. Supported European Countries

Electroneum (ETN) Price Prediction for 2022-2025 (x-post from .

https://static.cryptohopper.com/images/news/uploads/1597136721-binance-launches-perpetual-futures-margin ed-and-priced-with-bitcoin.png|||Binance Launches Perpetual Futures Margined and Priced ...|||1600 x 900 How to Solve Cryptoquip Puzzles Our Pastimes

AvocadosAreMeh. · 1y. No, it explicitly states you cannot. Binance com has a very high limit and only requires an email if you stay under that limit. The real website has both margin, leverage, and futures trading. If you dont know the difference between the 3, be careful. Its a big way they make their money ????. 3. level 1

How Crypto Arbitrage Works. To make different exchanges via this method, you must first pay attention to crypto values on various platforms. When you see that a value is higher on one platform than the other, its time to make your move. In quick succession, youll buy the lower price crypto, then sell it at the higher price

# on the other.

#### how to solve crypto fun etn crypto binance us leverage to

https://blog.coincodecap.com/wp-content/uploads/2020/03/coinbase-onboading-1.png|||Coinbase Wallet Review [Everything You need to know]|||2000 x 800

https://www.moneyweb.co.za/wp-content/uploads/2021/06/372844184-1536x1056.jpg|||Germany to allow institutional funds to hold up to 20% in ...|||1536 x 1056

Everyone seems to want cryptocurrency these days. But to get in on the action, youll need a crypto exchange where you can buy and sell digital currencies, like Bitcoin, Ethereum and Dogecoin.

https://miro.medium.com/max/1400/1\*yDvAphr7f-cUbCIfw93NOA.png|||Announcing Litecoin (LTC) Support on Coinbase Wallet | by ...|||1400 x 904

What countries are buys and sells available in? Coinbase Help

The Standard is a DAO that wants to solve the inflation problem. And its a hell of a lot better than just buy Bitcoin.. It works like this. You hold your cryptocurrency or precious metal .

ETN is a cryptocurrency that powers Electroneum. Electroneum is a digital money system that was specifically designed for mobile users thereby appealing to a potential market of 2.2 smartphone users worldwide. The Electroneum mobile mining experience will allow anyone to mine ETN coins with their mobile phone.

https://images.cointelegraph.com/images/1434\_aHR0cHM6Ly9zMy5jb2ludGVsZWdyYXBoLmNvbS91cGxvYWRzLzIwMjAtMTIvOGYyYjUyNmUtNzlhOS00ZTcxLTg4MmYtMzQ4NmI5MGFhYWFlLmpwZw==.jpg|||Cryptocurrency News By Cointelegraph: Suspected Bitcoin ...|||1434 x 955

Most Secure, Trusted Platform - Buy Bitcoin & Erypto Instantly

https://pennystockspy.com/wp-content/uploads/2019/02/coinbase-noncustodial-wallet-adds-btc-support-and-plans-to-add-more-assets-bitcoin-news-1.jpg|||Coinbase Noncustodial Wallet Adds BTC Support and Plans to ...|||4200 x 2250

Electroneum Coin Price & Electroneum price today is \$0.00956625 with a 24-hour trading volume of \$261,596. ETN price is down -4.3% in the last 24 hours. It has a circulating supply of 18 Billion ETN coins and a total supply of 21 Billion. If you are looking to buy or sell Electroneum, KuCoin is currently the most active exchange.

 $https://www.nerdwallet.com/assets/blog/wp-content/uploads/2016/10/iStock\_35986834\_LARGE.jpg|||What to Know About Mobile Home Insurance - NerdWallet|||2048 x 1307$ 

 $https://wallets.com/wp-content/uploads/media/reviews/brand/coinbase/coinbase-dashboard-1400x-cropped.jpg \\ ||| Coinbase Wallet: Detailed Review and Full Guide on How to ... \\ ||| 1400 x 795$ 

Electroneum (ETN) Price, Charts, and News Coinbase.

https://defirate.com/wp-content/uploads/2020/12/SNX1-1-1-1536x768.jpg|||Coinbase Pro Supports AAVE BNT and SNX - DeFi Rate|||1536 x 768|||Coinbase Pro Supports AAVE BNT and SNX - DeFi Rate|||1536 x 768|||Coinbase Pro Supports AAVE BNT and SNX - DeFi Rate|||1536 x 768|||Coinbase Pro Supports AAVE BNT and SNX - DeFi Rate|||1536 x 768|||Coinbase Pro Supports AAVE BNT and SNX - DeFi Rate|||1536 x 768|||Coinbase Pro Supports AAVE BNT and SNX - DeFi Rate|||1536 x 768|||Coinbase Pro Supports AAVE BNT and SNX - DeFi Rate|||1536 x 768|||Coinbase Pro Supports AAVE BNT and SNX - DeFi Rate|||1536 x 768|||Coinbase Pro Supports AAVE BNT and SNX - DeFi Rate|||1536 x 768|||Coinbase Pro Supports AAVE BNT and SNX - DeFi Rate|||1536 x 768|||Coinbase Pro Supports AAVE BNT and SNX - DeFi Rate|||1536 x 768|||Coinbase Pro Supports AAVE BNT and SNX - DeFi Rate|||1536 x 768|||Coinbase Pro Supports AAVE BNT and SNX - DeFi Rate|||1536 x 768|||Coinbase Pro Supports AAVE BNT and SNX - DeFi Rate|||1536 x 768|||Coinbase Pro Supports AAVE BNT and SNX - DeFi Rate|||1536 x 768|||Coinbase Pro Supports AAVE BNT and SNX - DeFi Rate|||1536 x 768|||Coinbase Pro Supports AAVE BNT and SNX - DeFi Rate|||1536 x 768|||Coinbase Pro Supports AAVE BNT and SNX - DeFi Rate|||1536 x 768|||Coinbase Pro Supports AAVE BNT and SNX - DeFi Rate|||1536 x 768|||Coinbase Pro Supports AAVE BNT and SNX - DeFi Rate|||1536 x 768|||Coinbase Pro Supports AAVE BNT - DeFi Rate|||1536 x 768|||Coinbase Pro Supports AAVE BNT - DeFi Rate|||1536 x 768|||Coinbase Pro Supports AAVE BNT - DeFi Rate|||1536 x 768|||Coinbase Pro Supports AAVE BNT - DeFi Rate|||1536 x 768|||Coinbase Pro Supports AAVE BNT - DeFi Rate|||1536 x 768|||Coinbase Pro Supports AAVE BNT - DeFi Rate|||1536 x 768|||Coinbase Pro Supports AAVE BNT - DeFi Rate|||1536 x 768|||Coinbase Pro Supports AAVE BNT - DeFi Rate|||1536 x 768|||Coinbase Pro Supports AAVE BNT - DeFi Rate|||1536 x 768|||Coinbase Pro Supports AAVE BNT - DeFi Rate|||1536 x 768|||Coinbase Pro Supports AAVE BNT - DeFi Rate|||1536 x 768|||Coinbase Pro S

https://brokerchooser.com/uploads/images/broker-reviews/fxtm-review/fxtm-review-desktop-trading-platform -2.png|||FXTM Review- Best broker for your money?|||1920 x 1233

https://bitcoinwarrior.net/wp-content/uploads/2018/05/e75eedd4-9742-4984-b86f-e3e2250274c6-1.jpg|||Decentralized Blockchain Network FLUXORIN Wants to Solve ...|||1080 x 1080

https://cryptwerk.com/upload/companies-photo/1000/819/dogeminer-co\_1538574316.jpg|||Dogeminer.coreviews, contacts & Data | Wallets ...|||1064 x 823

https://trickunlimited.com/wp-content/uploads/2020/06/Coinbase-wallet-create-1068x1231.jpeg|||How To Create Coinbase Wallet - Store Bitcoin Securely||1068 x 1231

Effective July 27th, 2021, Binance Futures set leverage limits for users who registered their futures accounts in less than 60 days. The following leverage limits will apply: From the effective date, new users with registered futures accounts of less than 60 days will not be allowed to open positions with leverage exceeding 20x.

How to Solve a Cryptogram: Tricks You'll Wish You Knew Sooner

#### The best Crypto ETFs/ETNs justETF

https://i0.wp.com/lvena26b6e621o8sl2qkx1ql-wpengine.netdna-ssl.com/wp-content/uploads/2017/08/5-7.png? ssl=1|||Coinbase Review: Best Bitcoin Wallet? Arkham Industries ...|||1956 x 1121 Unfortunately Coinbase no longer supports customers in the following US States: Please click the link above for more information about suspension of services for the listed states. Filing Your Coinbase Wallet Tax Reports Koinly

(end of excerpt)